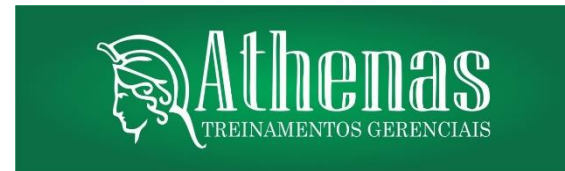

# **EFD- REINF/E-SOCIAL X DCTFWEB X PER/DCOMP WEB DARF e GRFGTS – TEORIA E PRÁTICA NA ADMINISTRAÇÃO PÚBLICA**

### **Brasília, 08 a 12 de Abril de 2024**

#### **OBJETIVOS GERAIS**

A EFD-Reinf, junto ao eSocial, substituem as informações solicitadas em outras obrigações acessórias, tais como a GFIP, a DIRF e também obrigações acessórias instituídas por outros órgãos de governo como a RAIS e o CAGED. O EFD-Reinf vai substituir o módulo da EFD-Contribuições que apura a Contribuição Previdenciária sobre a Receita Bruta (CPRB). A Instrução Normativa RFB nº 1.787, de 2018, apresenta as regras relativas à DCTFWeb. Essa declaração será gerada, automaticamente, a partir das informações prestadas nas escriturações do Sistema de Escrituração Digital das Obrigações Fiscais, Previdenciárias e Trabalhistas (eSocial) e/ou da Escrituração Fiscal Digital de Retenções e Outras Informações Fiscais (EFD-Reinf), módulos integrantes do Sistema Público de Escrituração Digital (Sped).

### **DOS OBJETIVOS ESPECÍFICOS**

Abordar as rotinas práticas de tratamento das informações geradas pela escrituração eSocial e EFD-Reinf no ambiente da DCTFWeb, geração do DARF, seu ajuste do SISTAD e a recuperação de créditos via PER/DCOMP Web. Elaborar a DCTFWEB, declaração que substituiu a GFIP/SEFIP bem como a emissão do DARF que substituiu a GPS como documento de arrecadação dos tributos (INSS, IRRF e FGTS) da folha de pagamento.

#### **PÚBLICO ALVO**

Contadores, Auditores, Analistas de TI, Analistas Tributários, Gerentes Financeiros e Administrativos, Gerentes de Recursos Humanos, e demais profissionais do serviço público do Estado que estejam ligados aos processos de SPEDs (inclusive o e-SOCIAL).

#### **METODOLOGIA**

- **Aula expositiva com uso de Projetor de Multimídia;**
- **Debates em sala de aula;**
- **Análise e resolução de situações problemas**
- **Exercícios de Fixação;**

### **CONTEÚDO PROGRAMÁTICO**

### **CONCEITOS:**

- Legislação
- O que é o e-Social
- Vigência em Fases
- Objetivo do e-Social
- Informações a serem prestadas
- Declarações a serem substituídas
- Os eventos que compõe o e-Social
- Eventos iniciais
- Eventos de tabelas
- Eventos não periódicos
- Eventos periódicos
- Cadastro de Qualificação Cadastral CQC

# **TABELAS DO EMPREGADOR:**

- S-1000 Informações do Empregador/Contribuinte/Órgão Publico
- S-1005 Tabelas de Estabelecimento, Obras ou Unidades de Órgãos Públicos.
- S-1010 Tabelas de Rubricas
- S-1020 Tabela de Lotações Tributarias
- S-1070 Tabela de Processos Administrativo-Judiciais

# **EVENTOS PERIODICOS:**

- S-1200 Remuneração de trabalhador vinculado ao RGPS
- S-1202 Remuneração de servidor vinculado ao RPPS
- S-1207 Benefícios Previdenciários RPPS
- S-1210 Pagamento de Rendimentos do Trabalho
- S-1260 Comercialização da Produção Rural Pessoa Física
- S-1270 Contratação de Trabalhadores Avulsos Não Portuários
- S-1280 Informações Complementares aos Eventos Periódicos
- S-1298 Reabertura dos Eventos Periódicos
- S-1299 Fechamento dos eventos Periódicos

# **EVENTOS NÃO PERIODICOS:**

- S-2190 Admissão de Trabalhador Registro Preliminar
- S-2200 Cadastramento Inicial do Vinculo e Admissão/Ingresso de Trabalhador
- S-2205 Alteração de Dados Cadastrais do Trabalhador
- S-2206 Alteração de Contrato de Trabalho
- S-2210 Comunicação de Acidente de Trabalho
- S-2220 Monitoramento da Saúde do Trabalhador e Exame Toxicológico
- S-2230 Afastamento Temporário
- S-2231– Cessão/Exercício em outro órgão
- S-2240 Condições Ambiente do Trabalho Agentes Nocivos
- S-2298 Reintegração
- S-2299 Desligamento
- S-2300 Trabalhador Sem Vínculo de Emprego/Estatutário Inicio
- S-2306 Trabalhador Sem Vínculo de Emprego/Estatutário Alteração **Contratual**
- S-2399 Trabalhador Sem Vínculo de Emprego/Estatutário Termino
- S-2400 Cadastro de Benefícios Previdenciários RPPS
- S-2405 Alteração de Dados Cadastrais do Beneficiário Entes Públicos
- S-2410 Cadastro de Benefícios Ente Público
- S- 2416 Alteração do cadastro de Benefícios Entes Públicos
- S-2418 Reativação de Benefícios
- S-2420 Cadastro de Benefícios Entes Públicos Término
- S-3000 Exclusão de Eventos
- S-5001 Informações das Contribuições sociais consolidadas por trabalhador
- S-5002 Imposto de Renda Retido na Fonte
- S-5003 Informações do FGTS por Trabalhador
- S-5011 Informações das Contribuições sociais consolidadas por contribuinte
- S-5013 Informações do FGTS consolidadas por contribuinte

### **PARTICULARIDADES ORGAOS PÚBLICOS:**

- Informação descentralizada
- Cadastramento Inicial de Vínculo, Benefícios e Estágios.
- Exercentes de cargo em comissão

### **eSOCIAL WEB GERAL CONTINGÊNCIA:**

- Conceito
- Fluxograma Geral
- Como navegar
- Código de Acesso
- Certificado Digital
- Acesso por procuração

### **eSOCIAL PENALIDADES:**

- Trabalhista
- Tributaria
- Multas Sped
- Previdenciárias
- Multas SST

#### **EFD-REINF:**

- Conceito
- Obrigatoriedade
- Sem movimento
- Cadastro
- Cronograma de apresentação
- Eventos (Tabelas/periódicos/não periódicos)
- R 1000 Informações do Contribuinte
- R 1070 Tabela de Processos Administrativos/Judiciais
- R 2010 Retenção Contribuição Previdenciária Serviços Tomados
- R 2020 Retenção Contribuição Previdenciária Serviços Prestados
- R 2030 Recursos Recebidos por Associação Desportiva
- R 2040 Recursos Repassados para Associação Desportiva
- R 2050 Comercialização da Produção por Produtor Rural PJ/Agroindústria
- R 2055 Aquisição de produção rural
- R 2060 Contribuição Previdenciária sobre a Receita Bruta CPRB
- R 2098 Reabertura dos Eventos Periódicos
- R 2099 Fechamento dos Eventos Periódicos
- R 3010 Receita de Espetáculo Desportivo
- R 5001 Informações de bases e tributos por evento
- R 5011 Informações de bases e tributos consolidadas por período de apuração
- R 9000 Exclusão de Eventos
- Acesso ao Ecac para o preenchimento da Reinf
- Penalidades

### **DCTFWEB:**

- Conceito
- Obrigatoriedade
- Sem Movimento
- Prazo de apresentação
- Calendário de substituição da GFIP/DCTFWEB
- Tributos declarados na DCTFWEB
- Acesso ao sistema e relatórios
- Tipos de DCTFWEB (Retificadora/anual)
- Relação entre os módulos eSocial/EFD-REINF/PERDCOMPWEB
- Penalidades
- Funcionalidades

### **INSTRUTOR:**

### **ÂNGELO MARCIO LEANDRO DA COSTA**

Contador, pós-graduado em auditoria e perícia contábil; consultor contábil e Tributário, professor universitário na graduação, professor na pós graduação do IPOG, instrutor credenciado pelo Conselho Federal de Contabilidade-CFC, instrutor de treinamentos no SESCON DF e CRC DF, palestrante no Seminário 2013 da Rede Nacional de Contabilidade – RNC, palestrante pelo CRC DF na IX e na X Convenção de Contabilidade do DF e no II Encontro das Especialidades do DF, palestrante pelo CRC AM na III Convenção de Contabilidade do Amazonas e no II Fórum Jovens Lideranças Contábeis do Amazonas pelo CRC AL no XIII Encontro Alagoano de Contabilidade, palestrante no  $1^{\circ}$  Fórum de Inteligência Fiscal de Joinville – SC, palestrante no 1º Encontro de Contabilidade do Entorno Sul do DF, palestrante no 1º CONAFISCAL, participante do 20º Congresso Brasileiro de Contabilidade, palestrante no III Congresso Nacional de Contabilidade pela FENACON. Coautor do livro Contabilidade, Auditoria e Gestão Tributária.

# **Local e Data:**

**Brasília, 08 a 12 de Abril de 2024 Carga Horária: 20 horas Horário: 08h às 12h Local: Parlamundi LBV - SGAS I - Asa Sul, Brasília - DF, Investimento**: **R\$ 2.490,00 (dois mil quatrocentos e noventa reais). Incluso:** Material de Apoio, Coffee Break, Apostila e Certificado de participação.

#### **OBSERVAÇÕES:**

O Empenho deverá ser enviado por email no máximo até 3 (três) dias antes da realização do evento. Em caso do não envio, não será confirmada a inscrição dos servidores. **CANCELAMENTOS e/ou SUBSTITUIÇÕES:** Os Cancelamentos deverão ser informados até 5 (cinco) dias antes do evento. Todas as informações complementares deverão ser feitas por escrito.

A Inscrição será confirmada somente após o envio da Nota de Empenho ou comprovante de pagamento.

**A ATHENAS TREINAMENTOS GERENCIAIS** realiza treinamentos "in company", adequando seu conteúdo programático de acordo com as necessidades de sua Organização, com excelente custo-benefício. Solicite-nos uma proposta.

**A ATHENAS TREINAMENTOS GERENCIAIS** confirmará os eventos com até cinco dias de antecedência, aguarde este prazo para tomar as providências necessárias para o seu comparecimento. Caso contrário, não nos responsabilizaremos por qualquer dano que possa a vir a acontecer durante a antecedência do curso como compra de passagens, hospedagens, etc.

**Mais informações:** 61 99136-8132/99277-3453 E-Mail: athenastreinamentos@gmail.com Site: www.athenastreinamentos.com.br CNPJ: 37.428.344/0001-06 Endereço: SRTVS Quadra 701, Conjunto L, Bloco 02, no 30, sala 417. ASA SUL – BRASÍLIA-DF **Somos cadastrados no SICAF.**